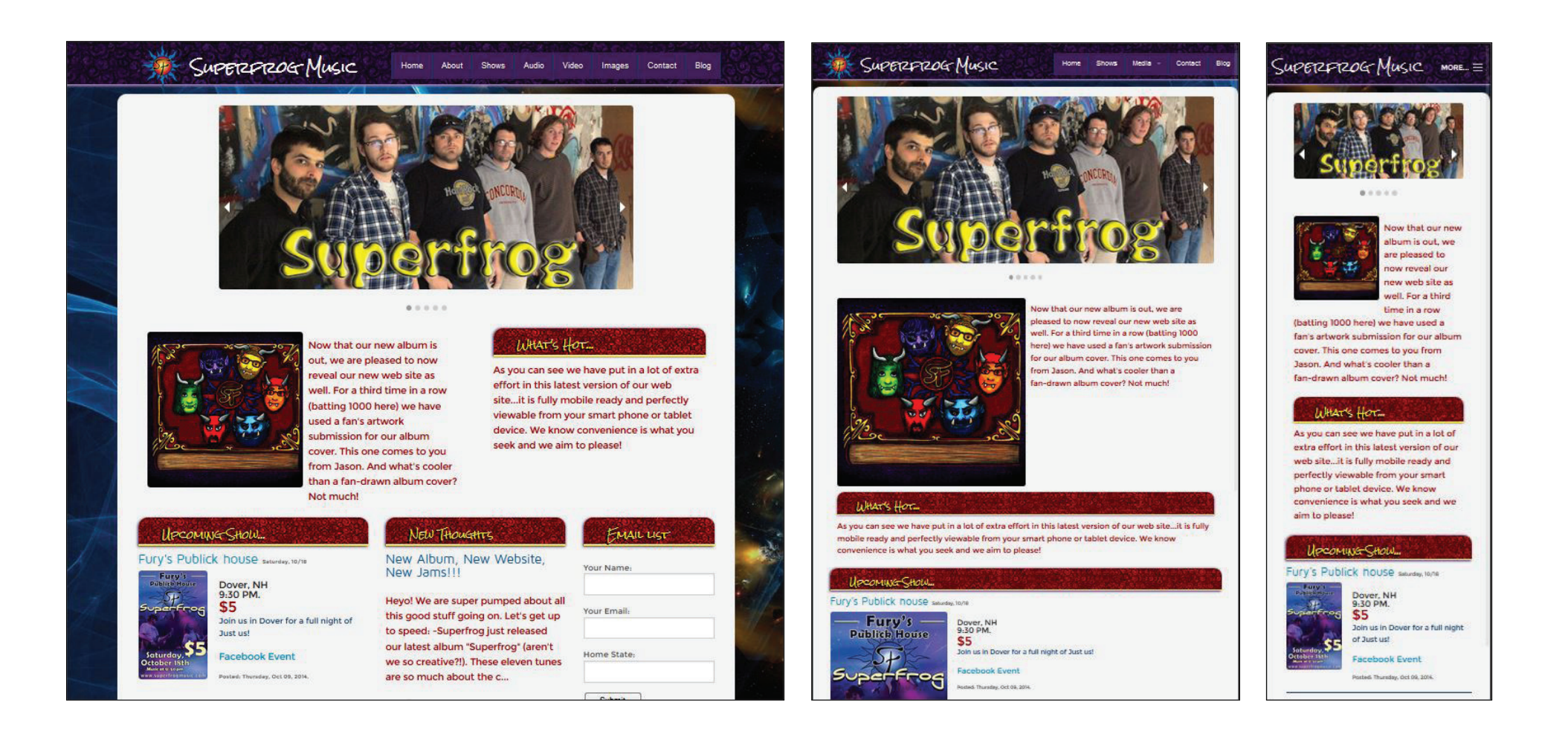

When given the opportunity to redesign a web site for on of my freelance clients I took on the task as a web design project for school. Moving forward from a flash interface to a new RWD model that uses PHP scripting was the focus of this assignment.

Using the Foundation framework, PHP and HTML5, I was able to bring Superfrog's website into the mobile first generation of the web.

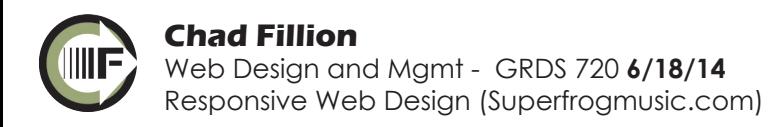

## **Previous Superfrog Flash site**

## **Early development work with Foundation in GRDS 720**

## http://www.superfrogmusic.com/cftm-site/

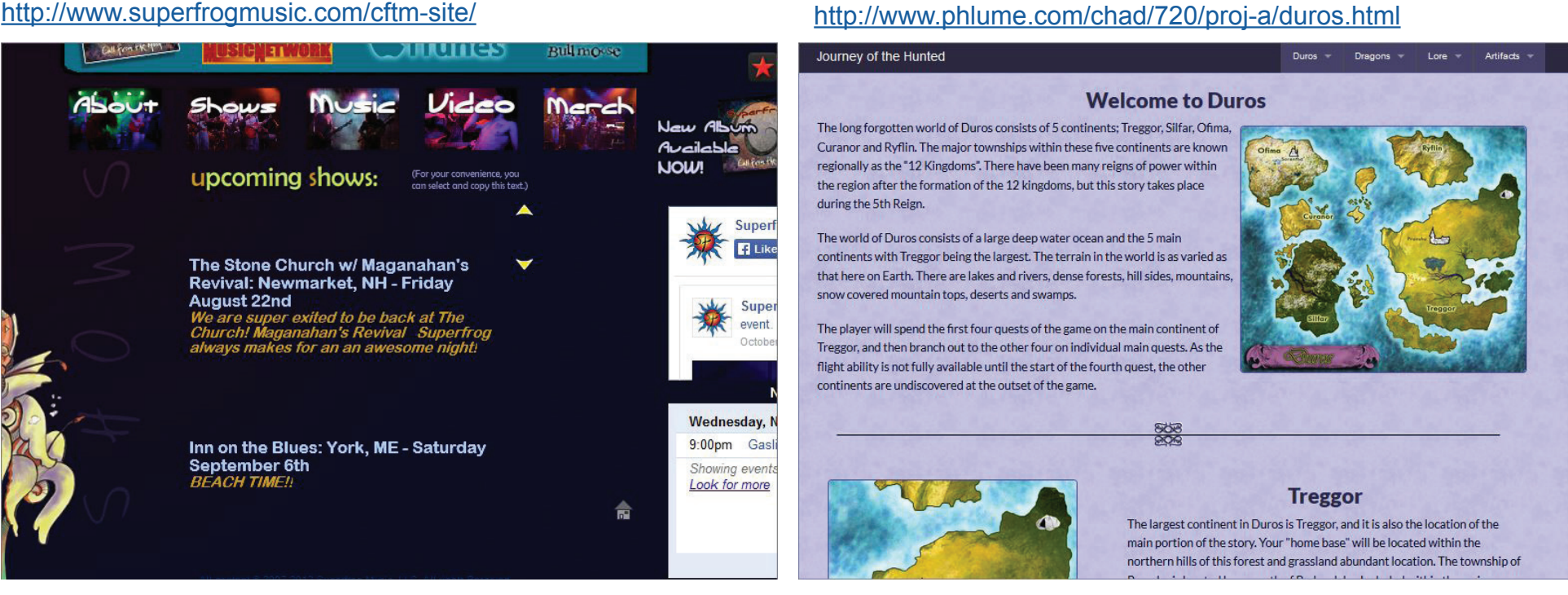

Having worked with Superforg through 3 versions of their web site I was very familiar with their style and interface needs. With GRDS 720 I was able to dive into Responsive web design and the use of the Foundation framework. I felt using Framework for the project seemed like a perfect solution.

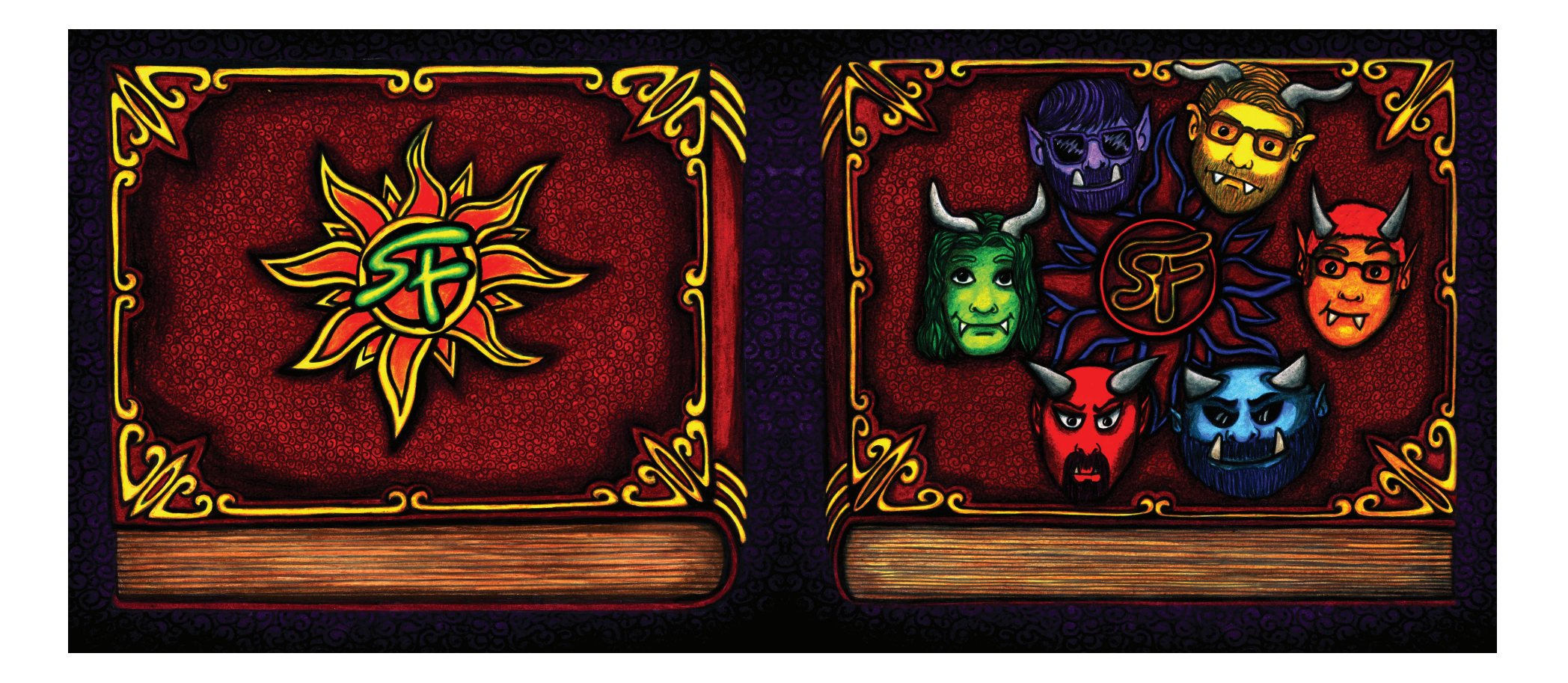

As the site was to be developed to advertise their latest album release, I was given early access to the art work for the album. These were the colors and designs I was going to stylize the site around. Knowing the basis of the colors, as well as the layout of the site made the start-up phase of the development relatively easy.

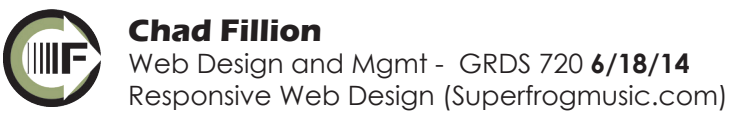

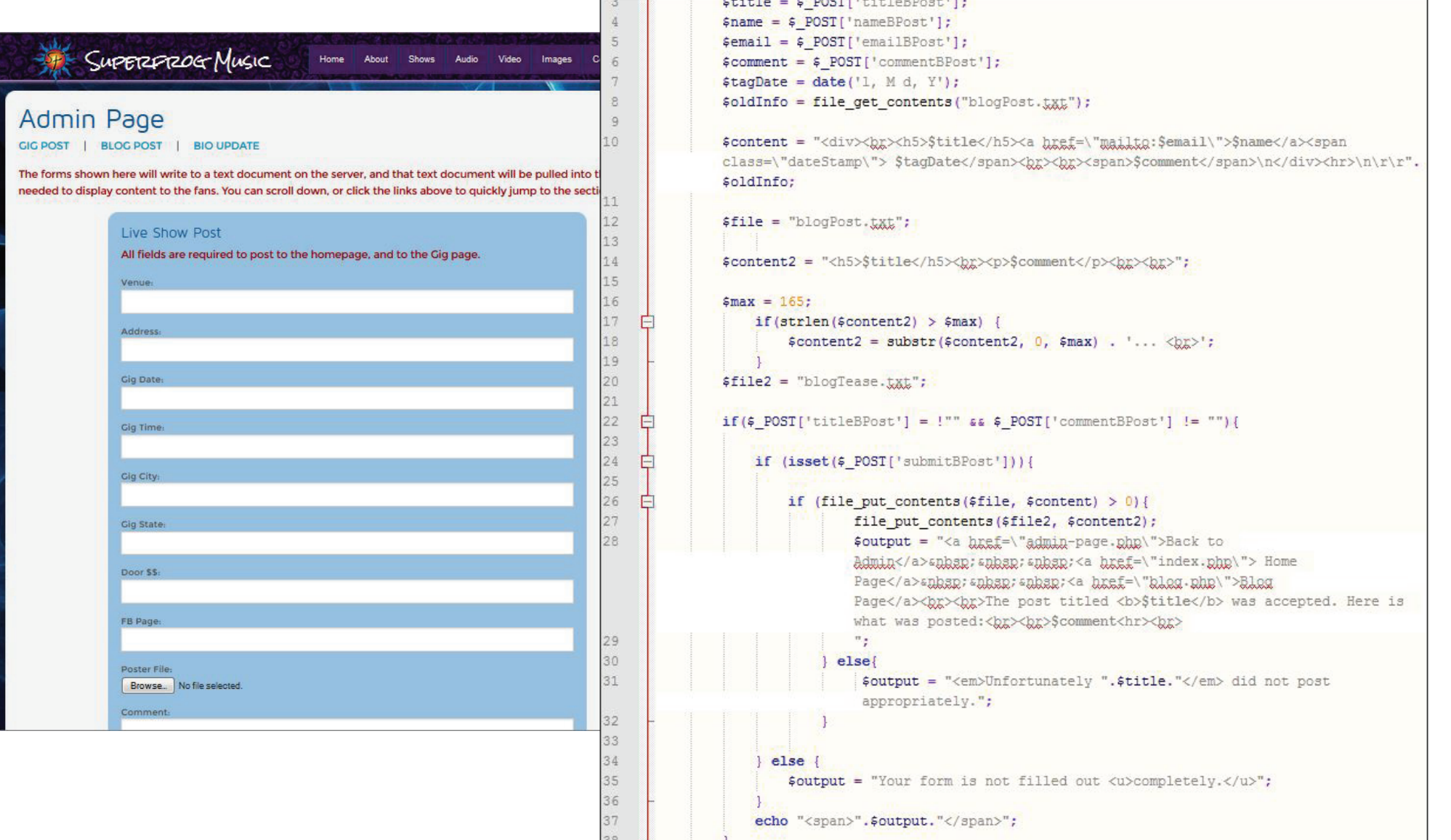

With the layout of the project in place, I turned to the PHP requirements for the pages. I chose PHP because of the opportunity to run more robust scripts and the ability to read and write to files. Knowing there would be a need for the band to update show info often, I set up a few admin forms for them to upload info on their own.

## UPCOMING SHOWS

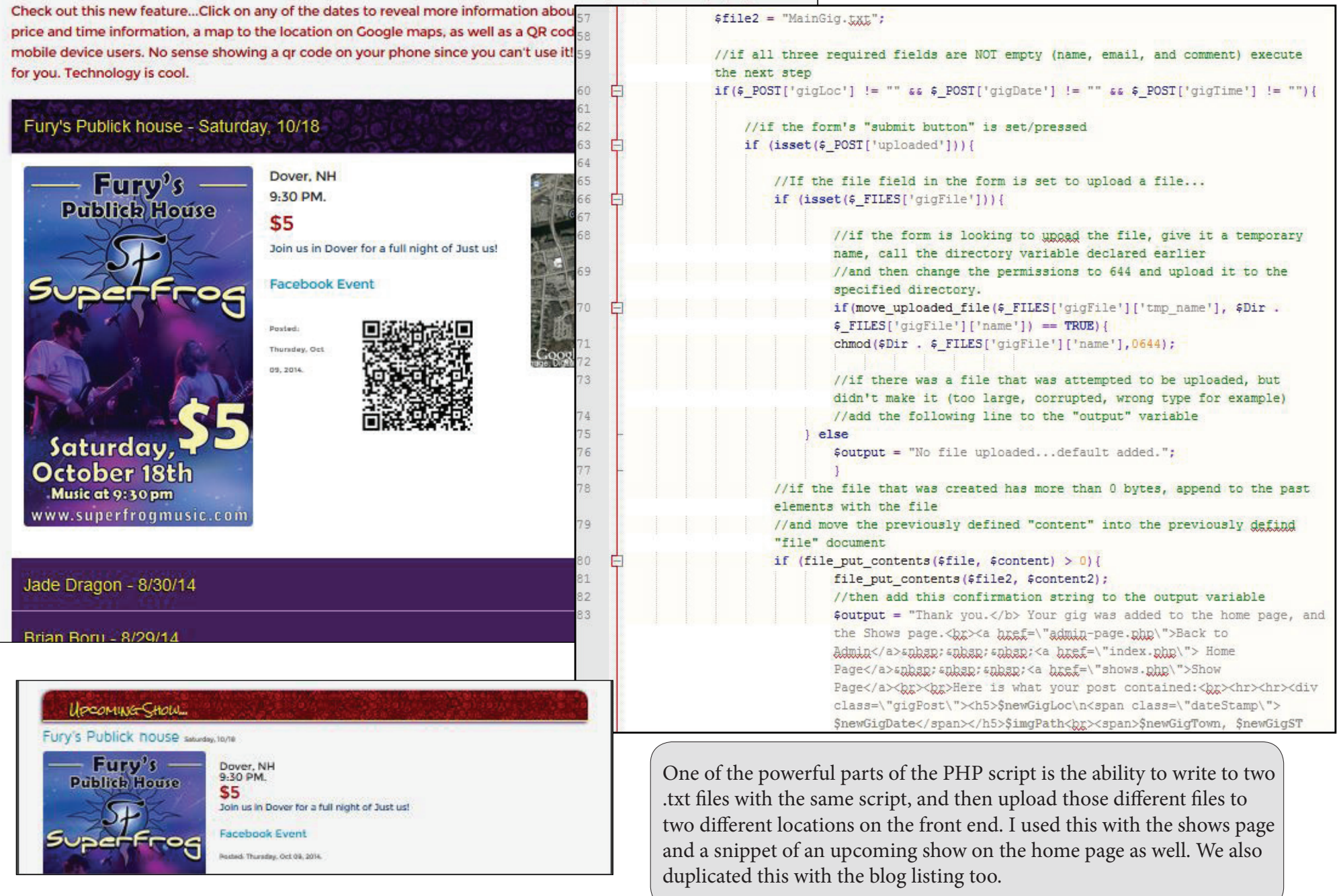

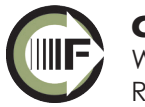